# SCHOOL-SCOUT.DE

**Unterrichtsmaterialien in digitaler und in gedruckter Form**

# **Auszug aus:**

Einheit: Erstes Arbeiten mit Entscheidungsbäumen

**Das komplette Material finden Sie hier:**

[School-Scout.de](https://www.school-scout.de/84361-einheit-erstes-arbeiten-mit-entscheidungsbaeumen)

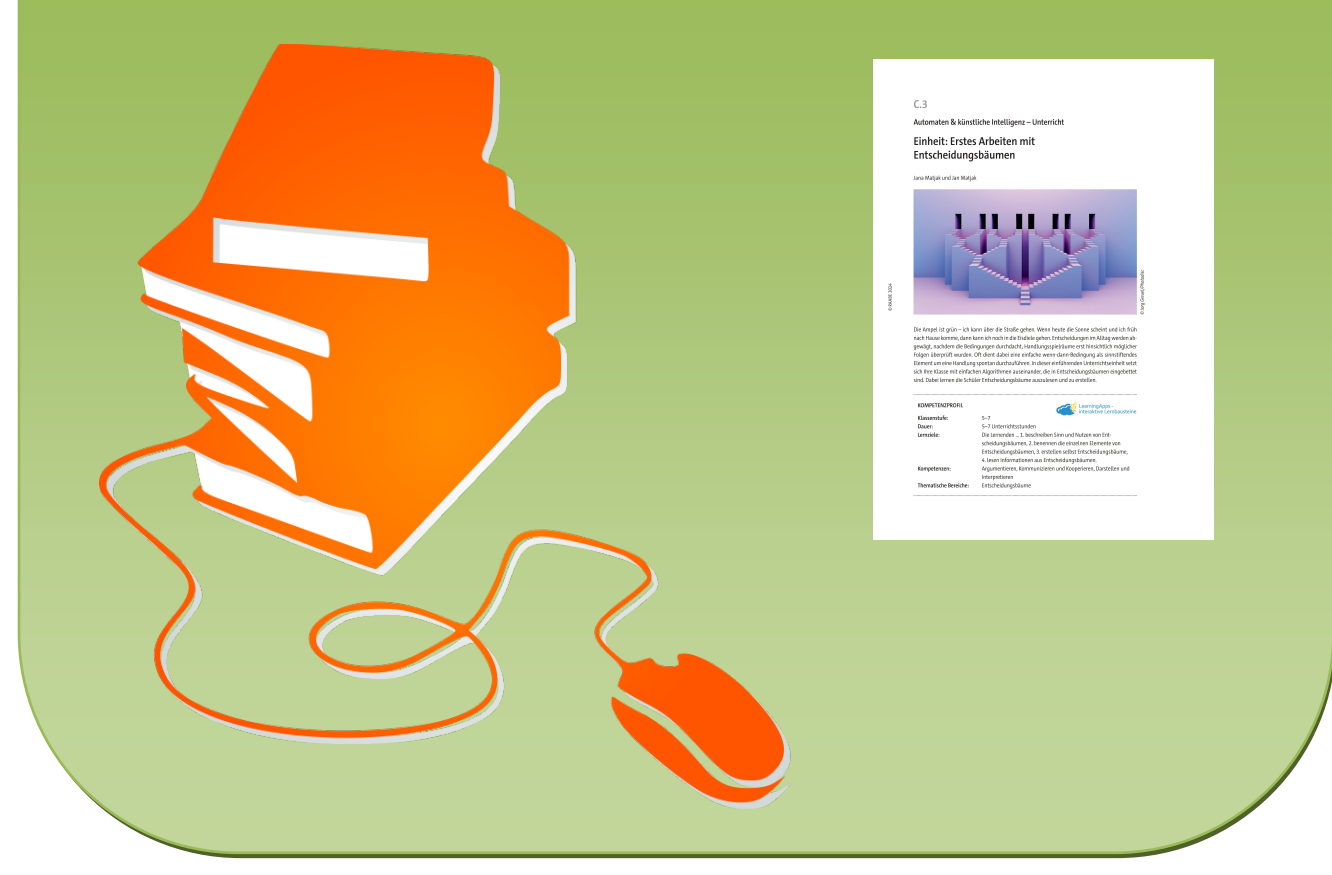

© Copyright school-scout.de / e-learning-academy AG – Urheberrechtshinweis (® erser Material-Vorschau sind Copyright school-scout.de / e-learning-academy AG – Urheberrechtshinweis<br>Iearning-academy AG. Wer diese Vorschause

**Automaten & künstliche Intelligenz – Unterricht**

# **Einheit: Erstes Arbeiten mit Entscheidungsbäumen**

Jana Matjak und Jan Matjak

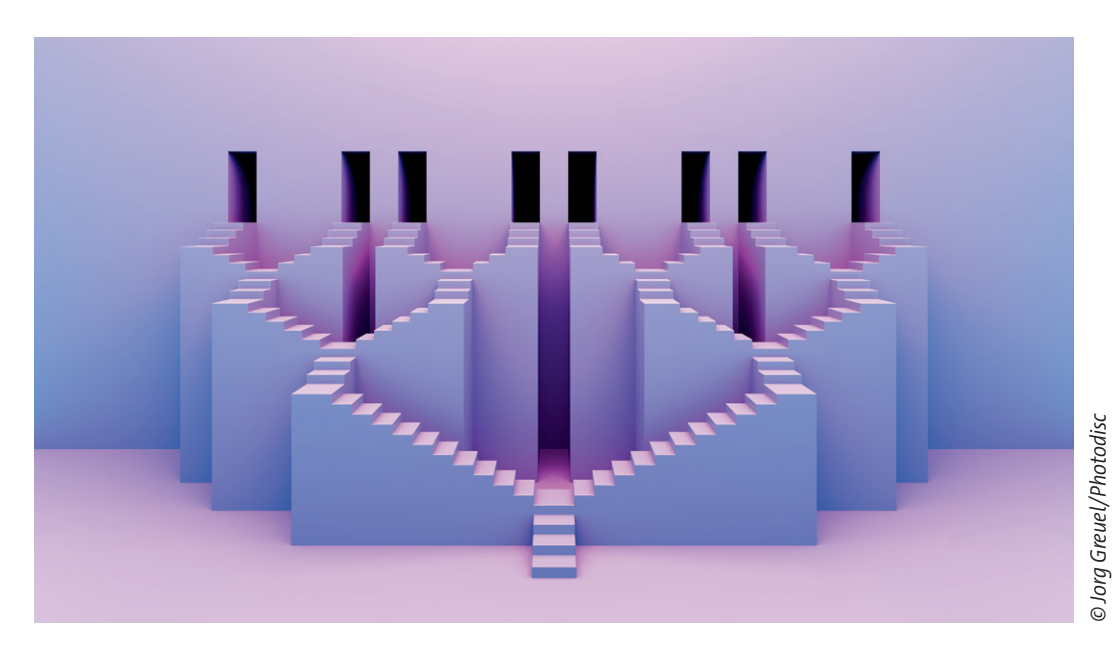

Die Ampel ist grün – ich kann über die Straße gehen. Wenn heute die Sonne scheint und ich früh nach Hause komme, dann kann ich noch in die Eisdiele gehen. Entscheidungen im Alltag werden abgewägt, nachdem die Bedingungen durchdacht, Handlungsspielräume erst hinsichtlich möglicher Folgen überprüft wurden. Oft dient dabei eine einfache wenn-dann-Bedingung als sinnstiftendes Element um eine Handlung spontan durchzuführen. In dieser einführenden Unterrichtseinheit setzt sich Ihre Klasse mit einfachen Algorithmen auseinander, die in Entscheidungsbäumen eingebettet sind. Dabei lernen die Schüler Entscheidungsbäume auszulesen und zu erstellen.

### **KOMPETENZPROFIL**

**Klassenstufe:** 5–7

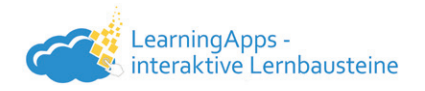

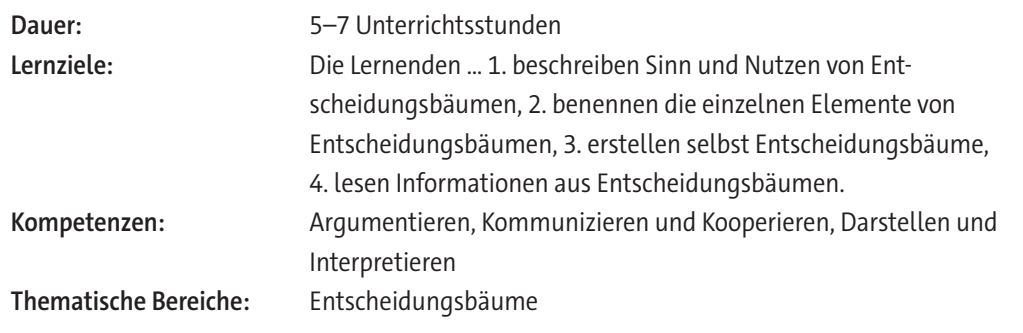

### **Wie kann die Erarbeitung des Themas im Unterricht erfolgen?**

### **Vorbereitung**

• ggf. Projektionsmöglichkeit via Dokumentenkamera bereithalten

### **Vorwissen der Lernenden**

Die Lernenden müssen kein Vorwissen zu Entscheidungsbäumen mitbringen. Zur Bearbeitung der komplexen Aufgaben aus M 5 sind grundlegende Kenntnisse zum maschinellen Lernen notwendig.

### **Einstieg**

Als Einstieg in die Unterrichtseinheit dient das Spiel "Was bin ich?" aus **M 1a**. Alternativ kann auch das Spiel "Begriffe raten" aus **M 1b** verwendet werden. Die Spiele dienen als Heranführung an den Nutzen und die Verwendung von Entscheidungsbäumen. Leiten Sie damit zur Definition und zu den einzelnen Elementen von Entscheidungsbäumen über.

### **Erarbeitung**

Zur Erarbeitung der Definition und der einzelnen Elemente von Entscheidungsbäumen teilen Sie das Arbeitsblatt **M 2** aus. Dieses bearbeiten die Schülerinnen und Schüler idealerweise in Einzelarbeit. Sobald die Lernenden mit den ersten beiden Aufgaben fertig sind, stehen sie auf und suchen sich einen Lernpartner oder eine Lernpartnerin innerhalb der Klasse. Sie erklären sich gegenseitig zur Festigung des neu erlernten Wissens, was Entscheidungsbäume sind und aus welchen Elementen sie aufgebaut sind. Hierfür können sie ein Beispiel ihrer Wahl nutzen. Einzelne Beispiele können im Anschluss an diese Erarbeitungsphase im Plenum kurz besprochen und offene Fragen geklärt werden.

### **Übung**

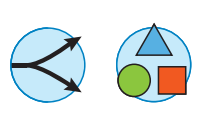

Zur Festigung des Wissens über Entscheidungsbäume dienen die Aufgaben der Arbeitsblätter **M 3–M 5**. In aufsteigender Reihenfolge der Materialnummern werden die Aufgaben dabei zunehmend komplex er. Sie können entweder alle Arbeitsblätter in Ihrem Unterricht einsetzen oder nur einzelne, je nach Leistungsniveau der Klasse oder einzelner Lernenden. Außerdem eignen sie sich auch als Hausaufgabe. Die Schülerergebnisse können via Dokumentenkamera im Klassenraum projiziert und kurz gemeinsam besprochen werden.

### **Ergebnissicherung**

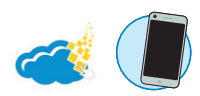

**M 6** dient als abschließende Lernzielkontrolle über Entscheidungsbäume und kann entweder als Abschluss der Unterrichtssequenz oder zur Vorbereitung z. B. auf die Klassenarbeit Einsatz finden. **Hinweis zur interaktiven Bearbeitung von M 6:** Die Lernzielkontrolle kann alternativ auch digital als *LearningApp* auf zwei verschiedenen Niveaustufen bearbeitet werden. Sollten Sie diese nach Ihren Wünschen anpassen wollen, rufen Sie die Links <https://learningapps.org/display?v=po5td1fb522> (einfach) bzw.<https://learningapps.org/display?v=pwam8skyc22> (schwierig) auf und speichern Sie die App in Ihrem eigenen Account. Bitte beachten Sie, dass sich dadurch der Link zum Teilen mit den Schülerinnen und Schülern ändert.

## **Auf einen Blick**

☐ ggf. Dokumentenkamera zur Projektion von Schülerergebnissen

☐ ggf. Smartphone/Tablet/Laptop/PC zur digitalen Bearbeitung von M 6

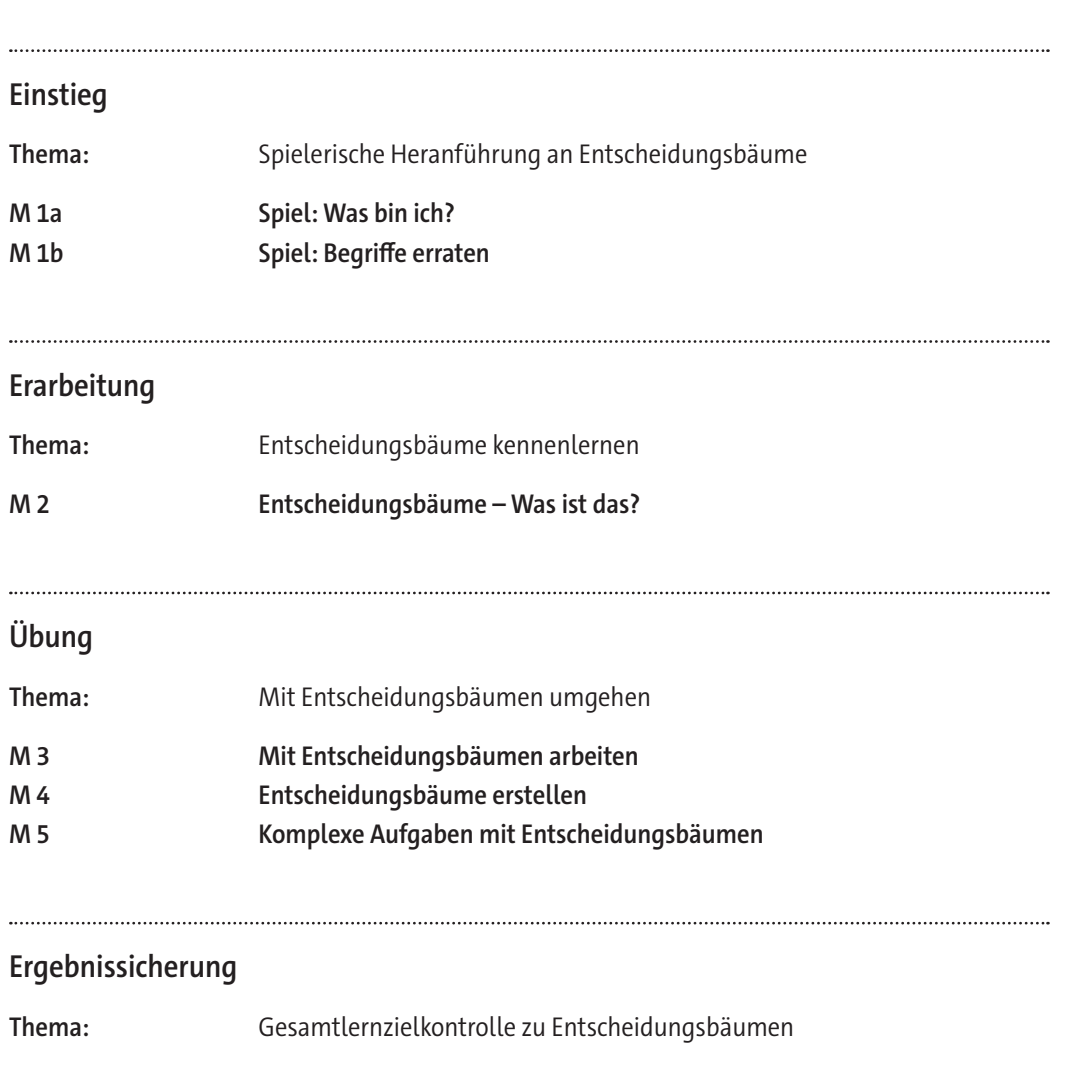

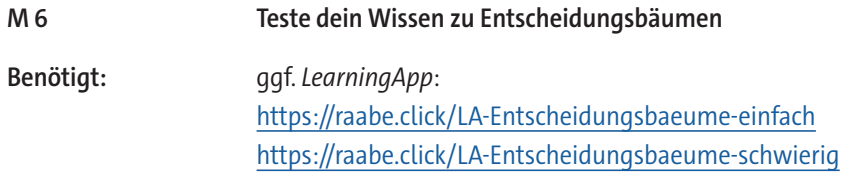

### **Erklärung zu den Symbolen**

Dieses Symbol markiert differenziertes Material. Wenn nicht anders ausgewiesen, befinden sich die Materialien auf mittlerem Niveau.

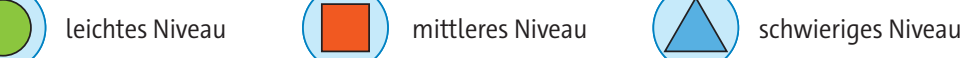

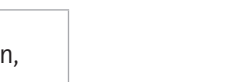

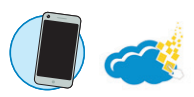

## **M 1a**

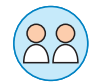

# **Spiel: Was bin ich?**

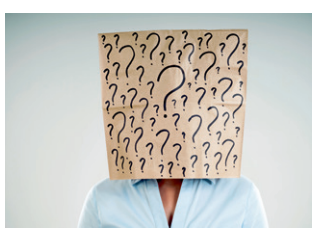

Überlege dir ein Tier, eine Person oder einen Gegenstand. Dein Spielpartner bzw. deine Spielpartnerin versucht den gewählten Begriff zu erraten und stellt dabei Fragen, die mit ja oder nein beantwortet werden können. Kommt weniger als 10-mal ein "nein" von dir, hat dein Spielpartner gewonnen. Sagst du mindestens 10 mal "nein", gewinnst du.

*© fotosipsak/E+*

Beispiel: Du denkst an Tiger.

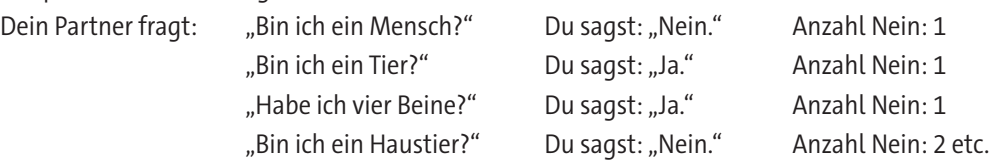

### **Aufgabe 1**

Spielt das Spiel. Jeder von euch darf sich einmal etwas ausdenken. Hier kannst du jedes Mal "Nein" ankreuzen, wenn du es gesagt hast.

Spieler/-in 1:

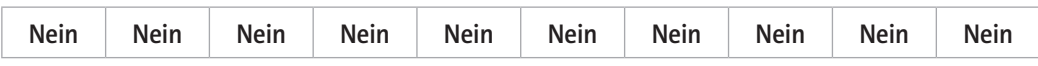

Spieler/-in 2:

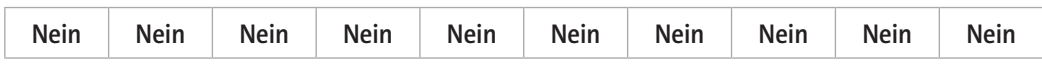

### **Aufgabe 2**

Könntest du auch einfach nur raten, indem du z. B. die folgenden Fragen stellst?

- Bin ich eine Maus?
- Bin ich ein Stuhl?
- Kann man mit mir spielen?
- Bin ich ein Mensch?
- Habe ich das zu Hause?

**Begründe**, warum diese Strategie nicht erfolgsversprechend ist. Was müsste man anders machen?

### **Aufgabe 3**

**Spielt** das Spiel erneut über drei Runden. Die Person, die an etwas denkt, soll sich in der ersten Runde ein Tier, in der zweiten Runde einen Menschen und in der dritten Runde einen Gegenstand denken. Die Person, die rät, **notiert** die Fragen und Antworten nach dem unten angegebenen Schema.

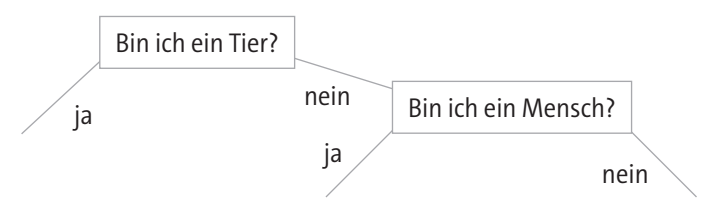

# SCHOOL-SCOUT.DE

**Unterrichtsmaterialien in digitaler und in gedruckter Form**

# **Auszug aus:**

Einheit: Erstes Arbeiten mit Entscheidungsbäumen

**Das komplette Material finden Sie hier:**

[School-Scout.de](https://www.school-scout.de/84361-einheit-erstes-arbeiten-mit-entscheidungsbaeumen)

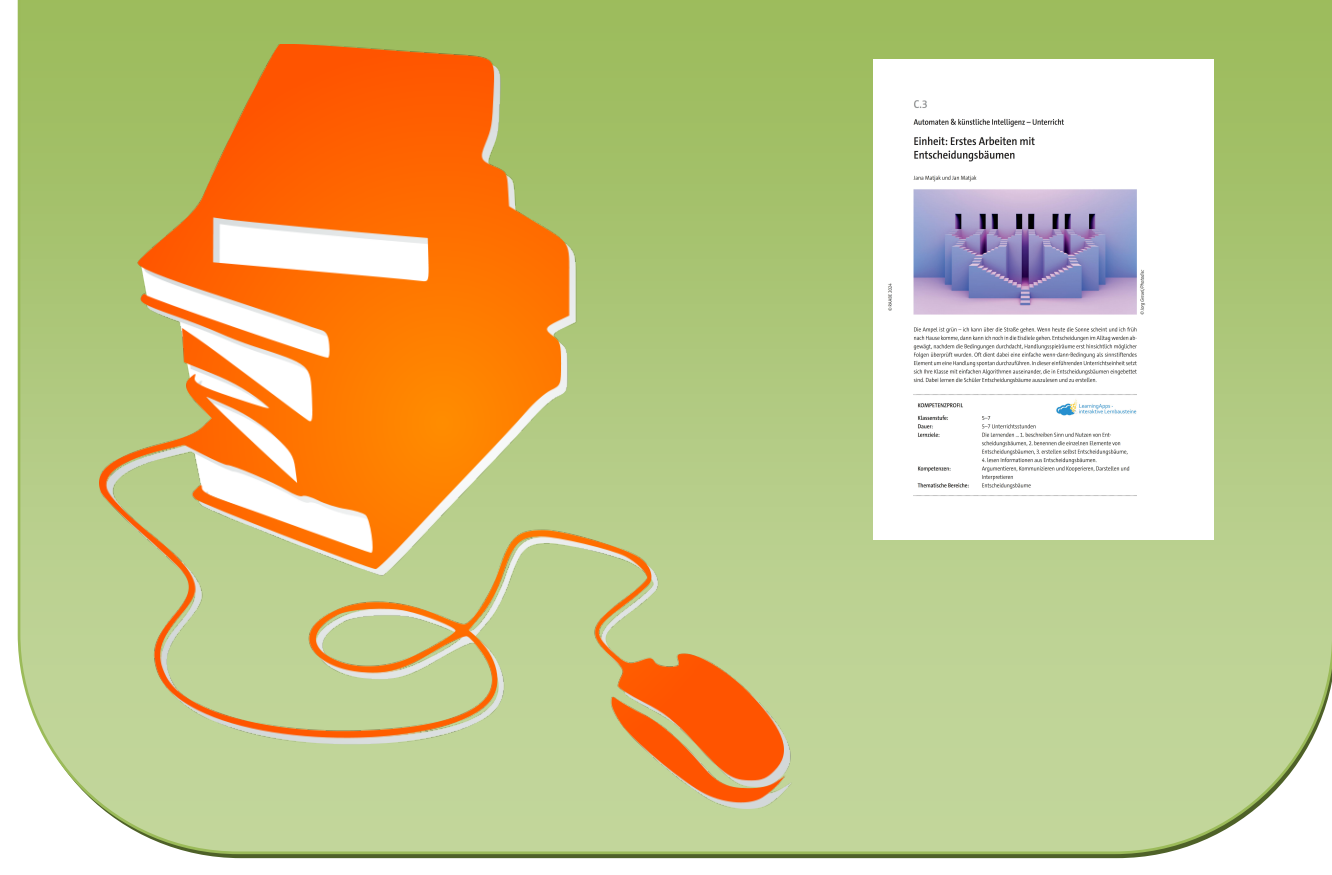

© Copyright school-scout.de / e-learning-academy AG – Urheberrechtshinweis (® erser Material-Vorschau sind Copyright school-scout.de / e-learning-academy AG – Urheberrechtshinweis<br>Iearning-academy AG. Wer diese Vorschause